## **Tag der Lehre 2024**

# **Technologie-Unterstützung in der Programmierausbildung**

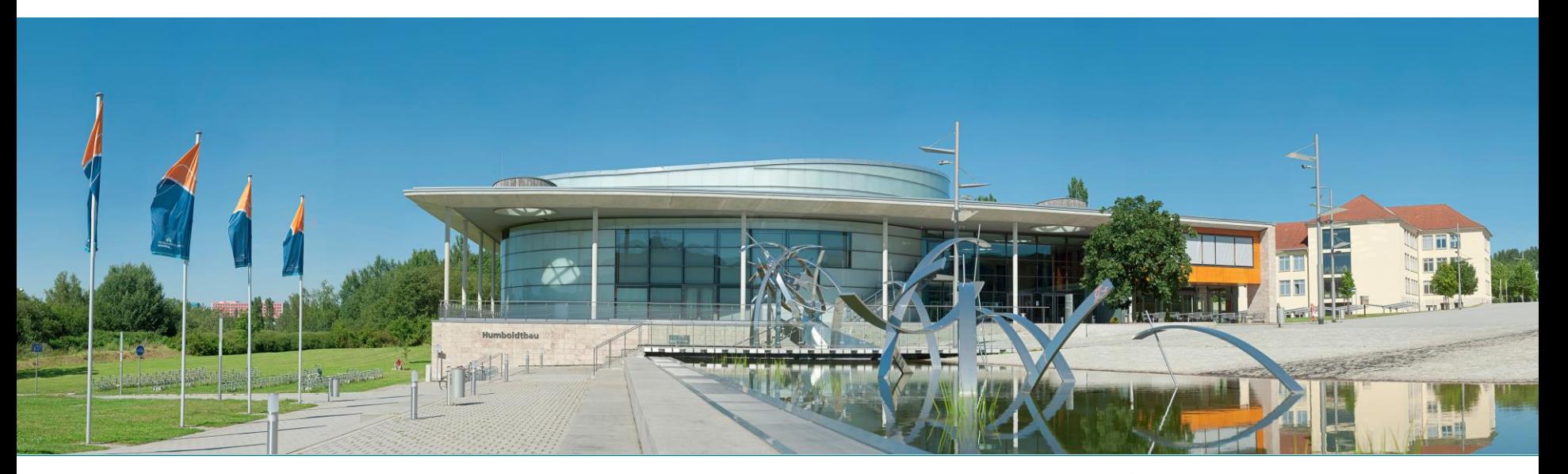

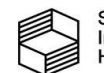

Stiftung<br>Innovation in der Hochschullehre

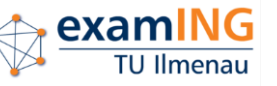

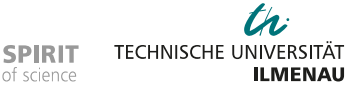

# (Lern-)**Werkzeuge**

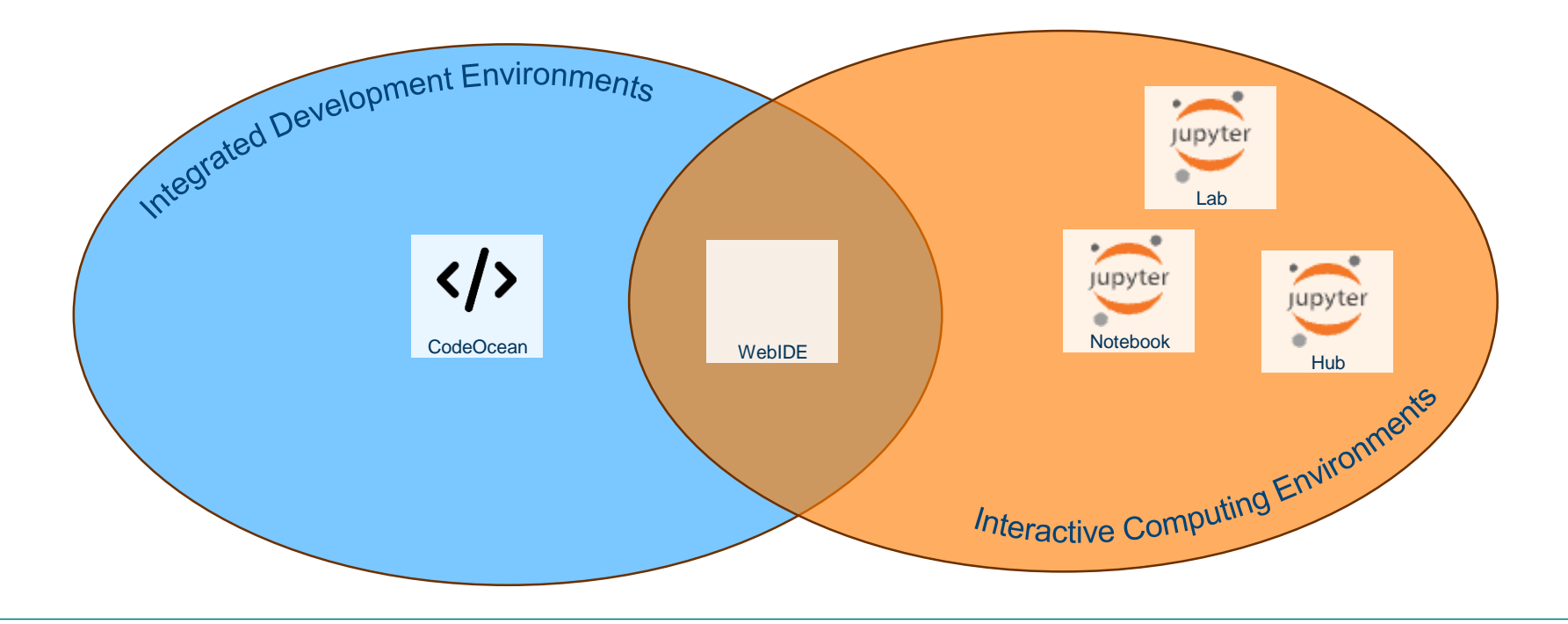

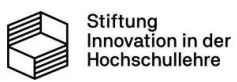

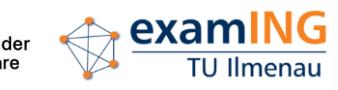

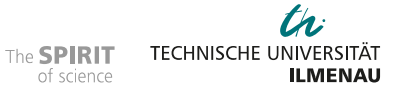

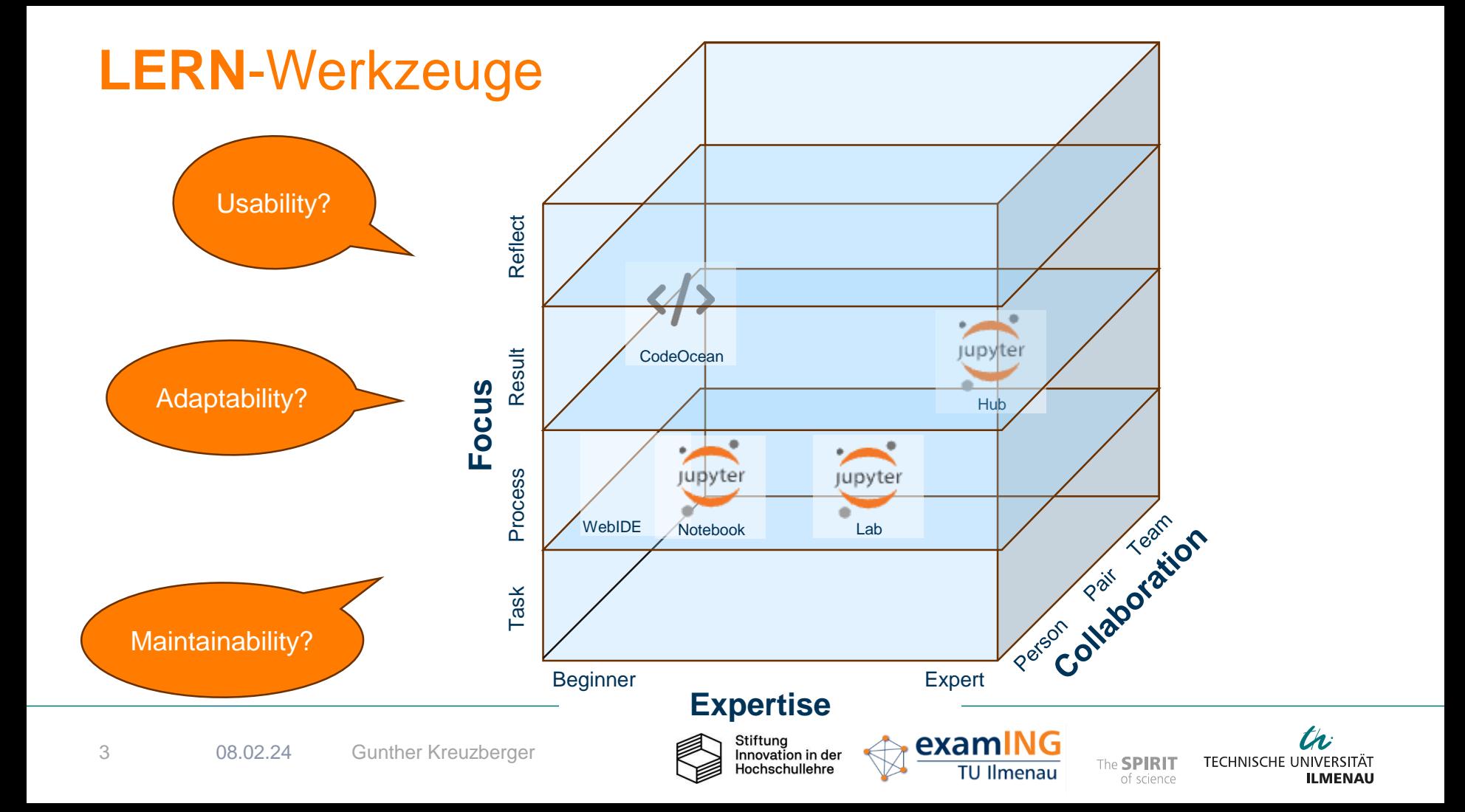

# **Tag der Lehre 2024 Aufgabenorientierter Einstieg in die Programmierausbildung mit CodeOcean**

examING-Teilprojekt: **Auto**grader in der **P**rogrammierausbildung für **ING**enieure (AutoPING)

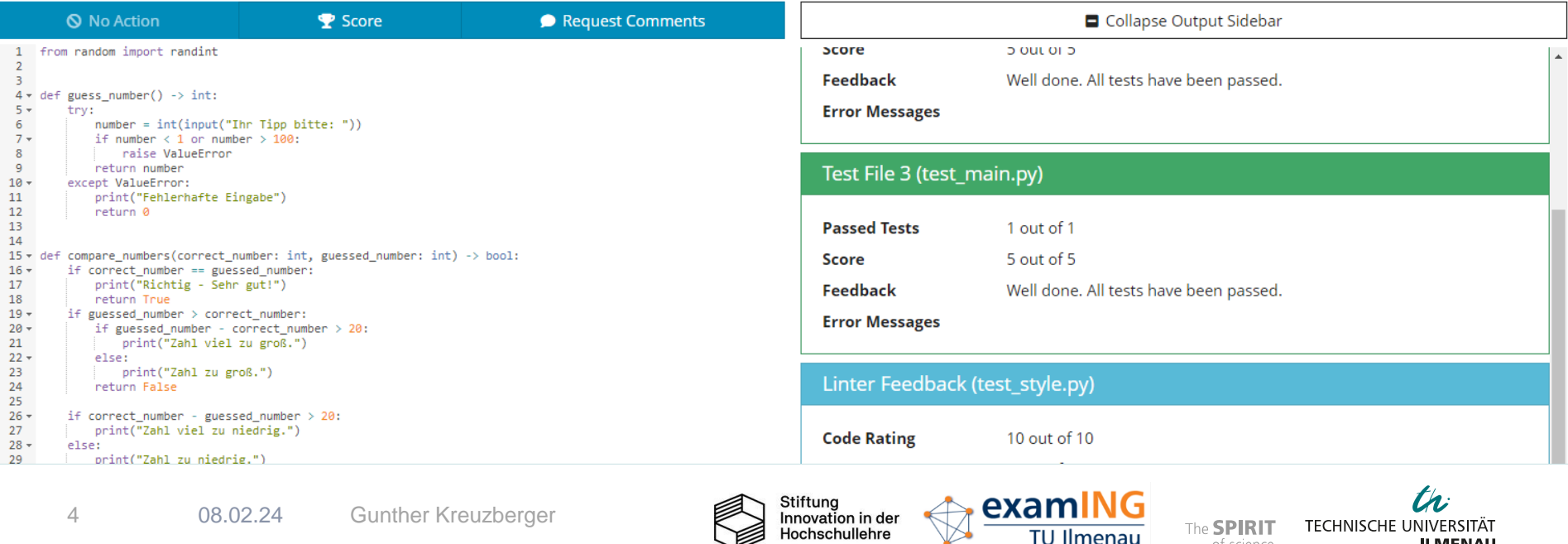

Hochschullehre

**ILMENAU** 

of science

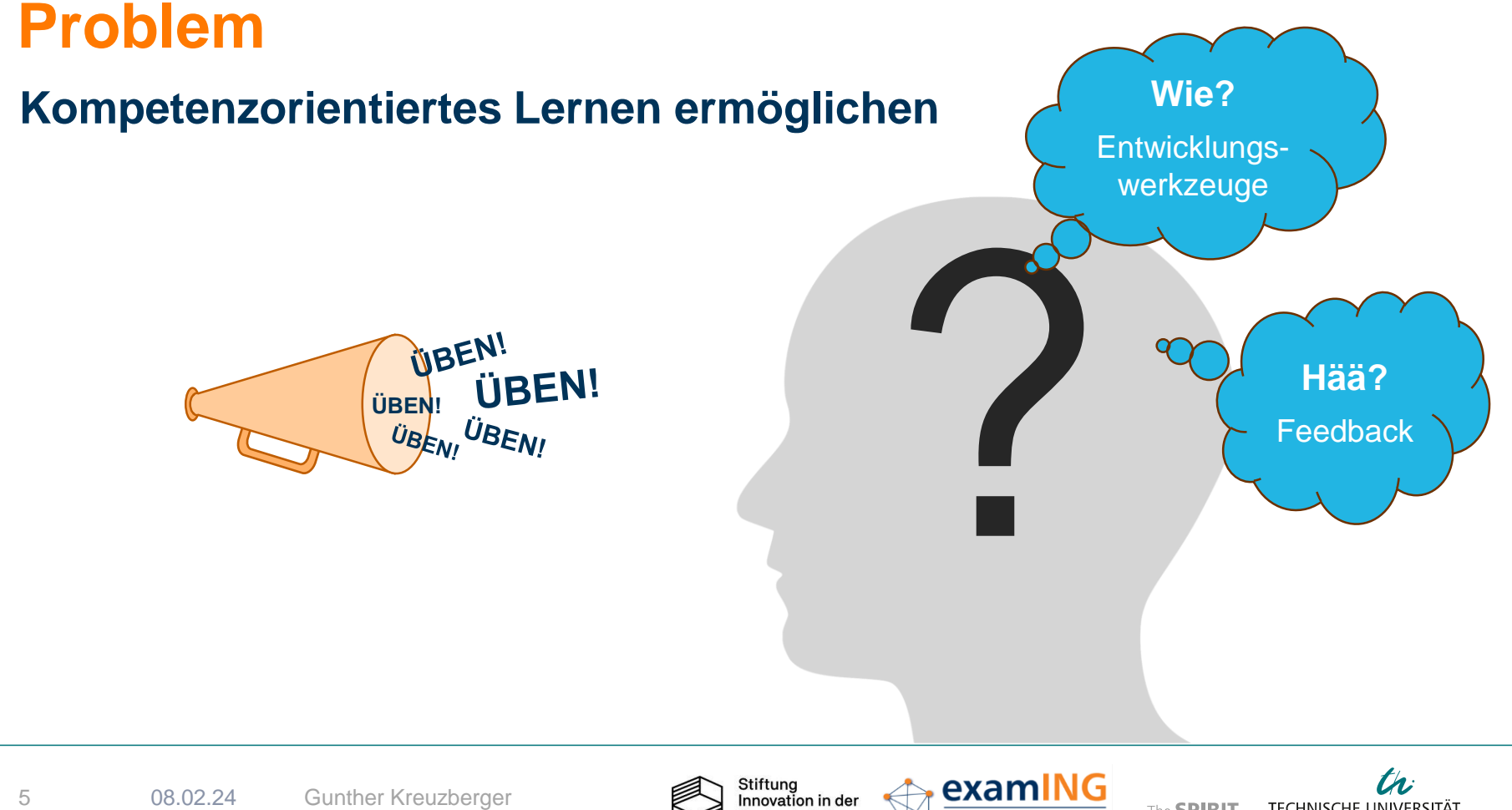

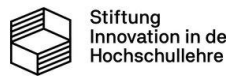

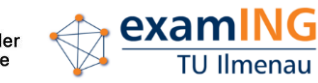

**TECHNISCHE UNIVERSITÄT** 

**ILMENAU** 

The **SPIRIT** 

of science

# **Lösung**

## **CodeOcean Autograding-System**

- 1. im Produktivbetrieb bewährt
- 2. webbasierte Lösung mit LTI-Schnittstelle für Moodle-Integration
- 3. Protokollierungs-, Statistik-, Kollaborationsfunktionen
- 4. verspricht leichte Adaptierbarkeit
- 5. aktives Entwickler-Team

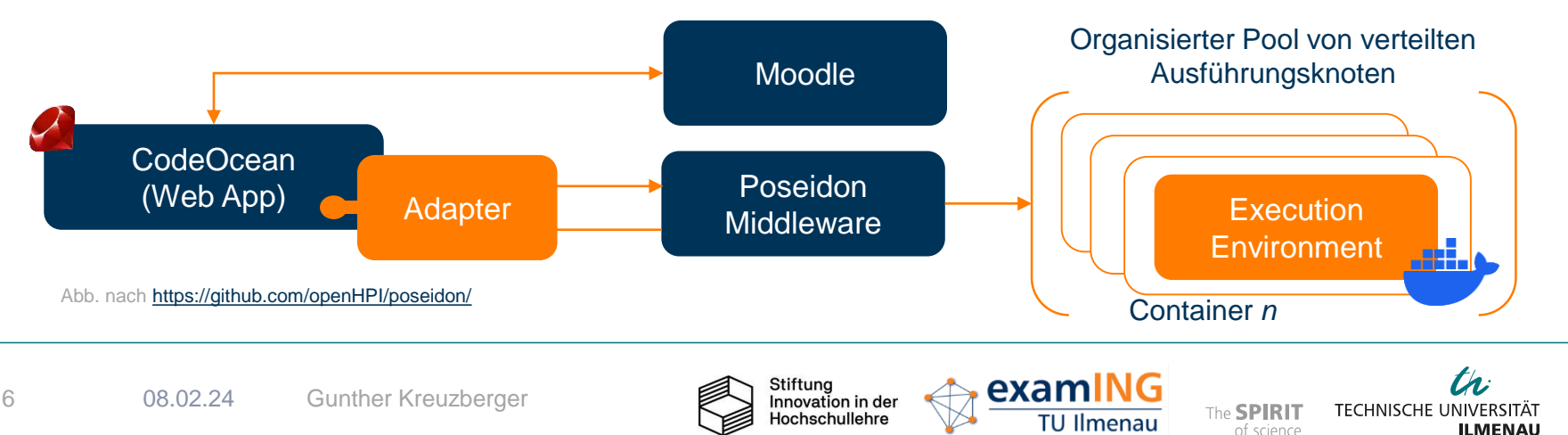

### **Aufgaben-Ansicht**

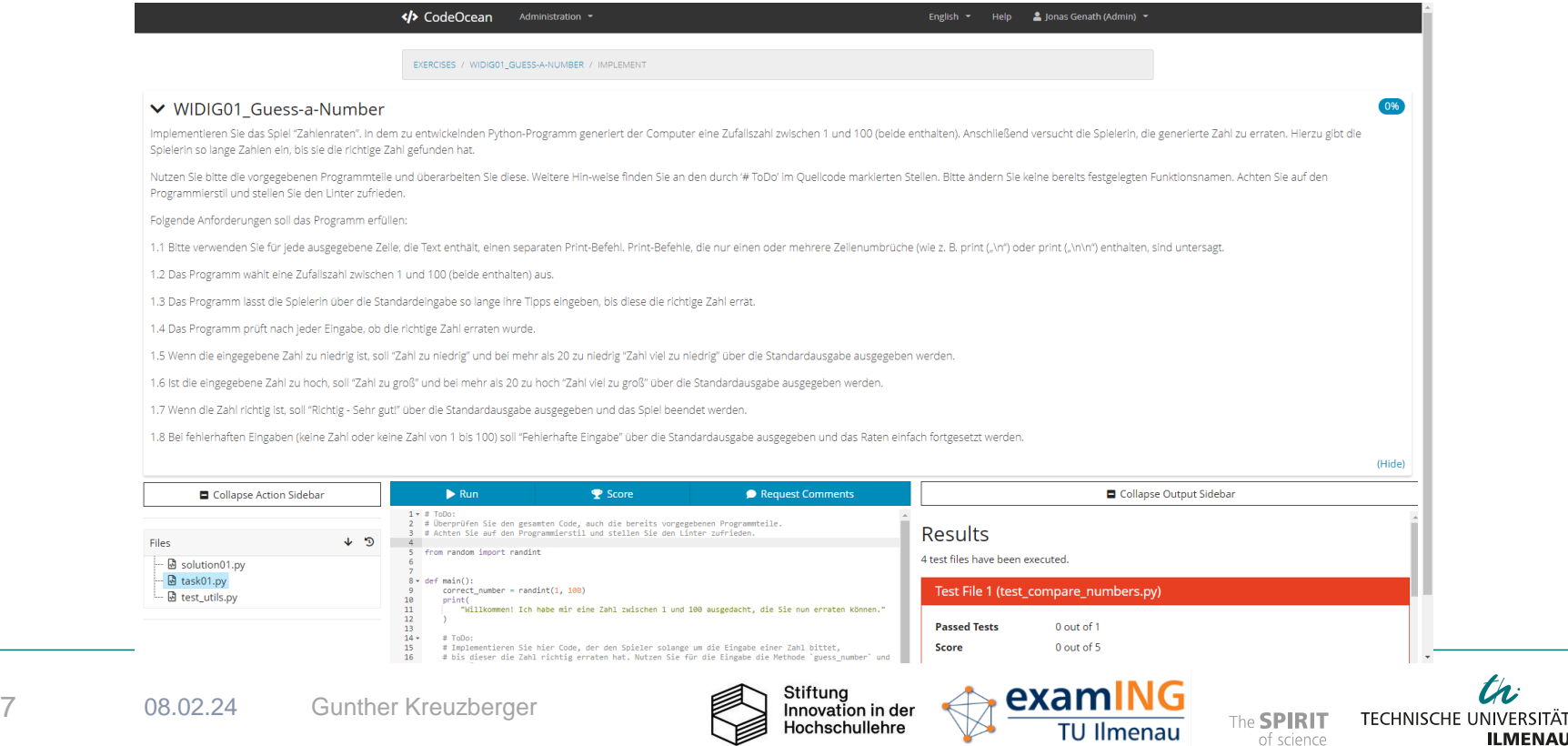

tri

## **Aufgaben-Ansicht**

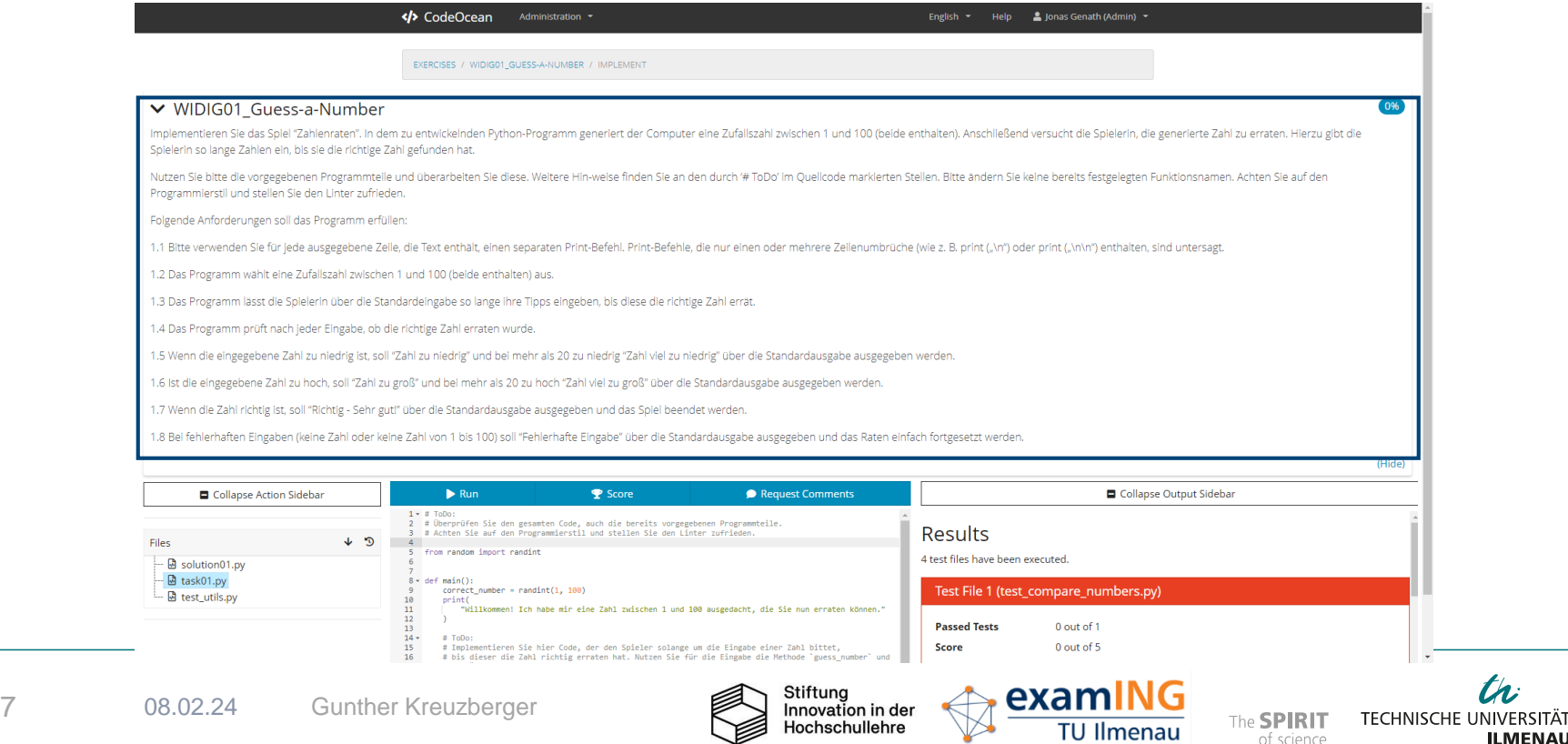

th:

## **Aufgaben-Ansicht**

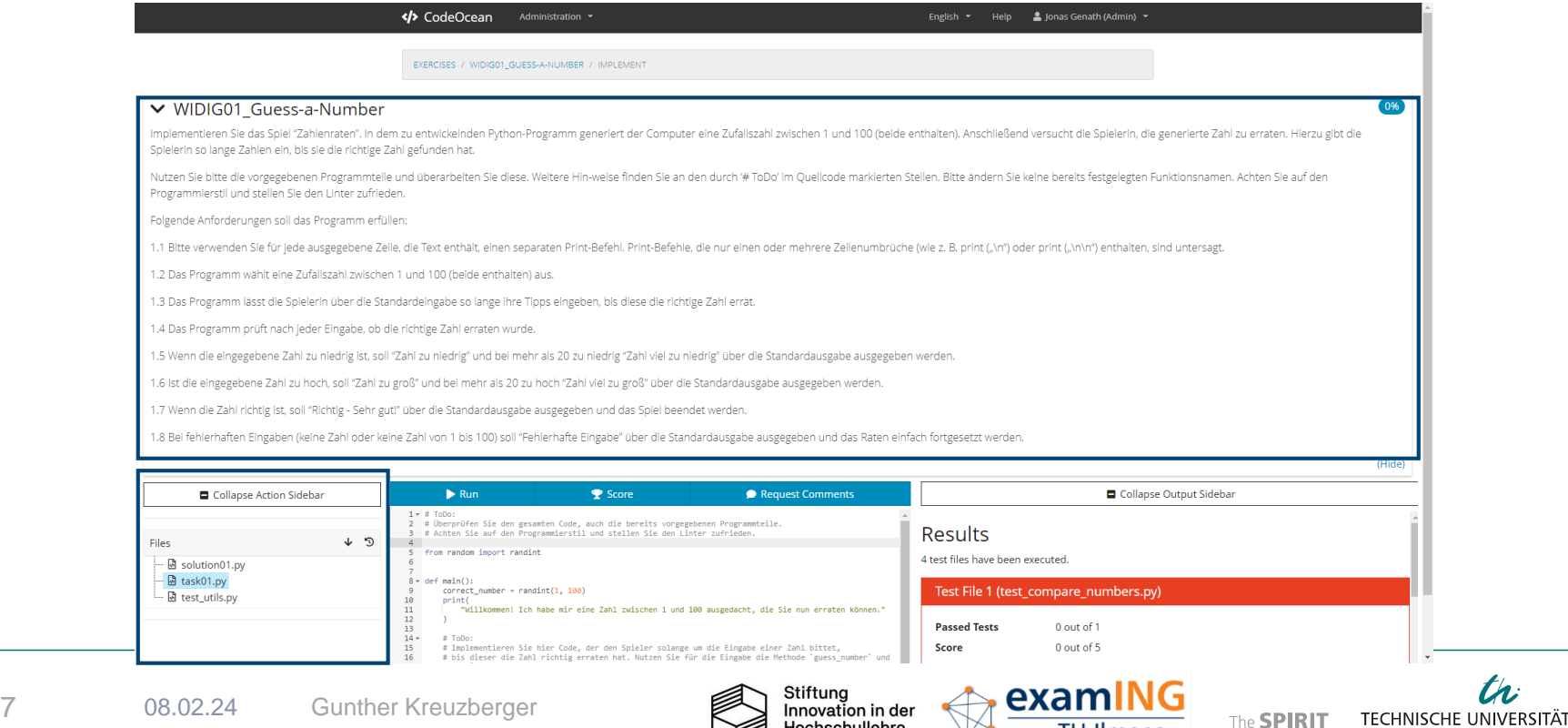

Hochschullehre

**TU Ilmenau** 

of science

th:

## **Aufgaben-Ansicht**

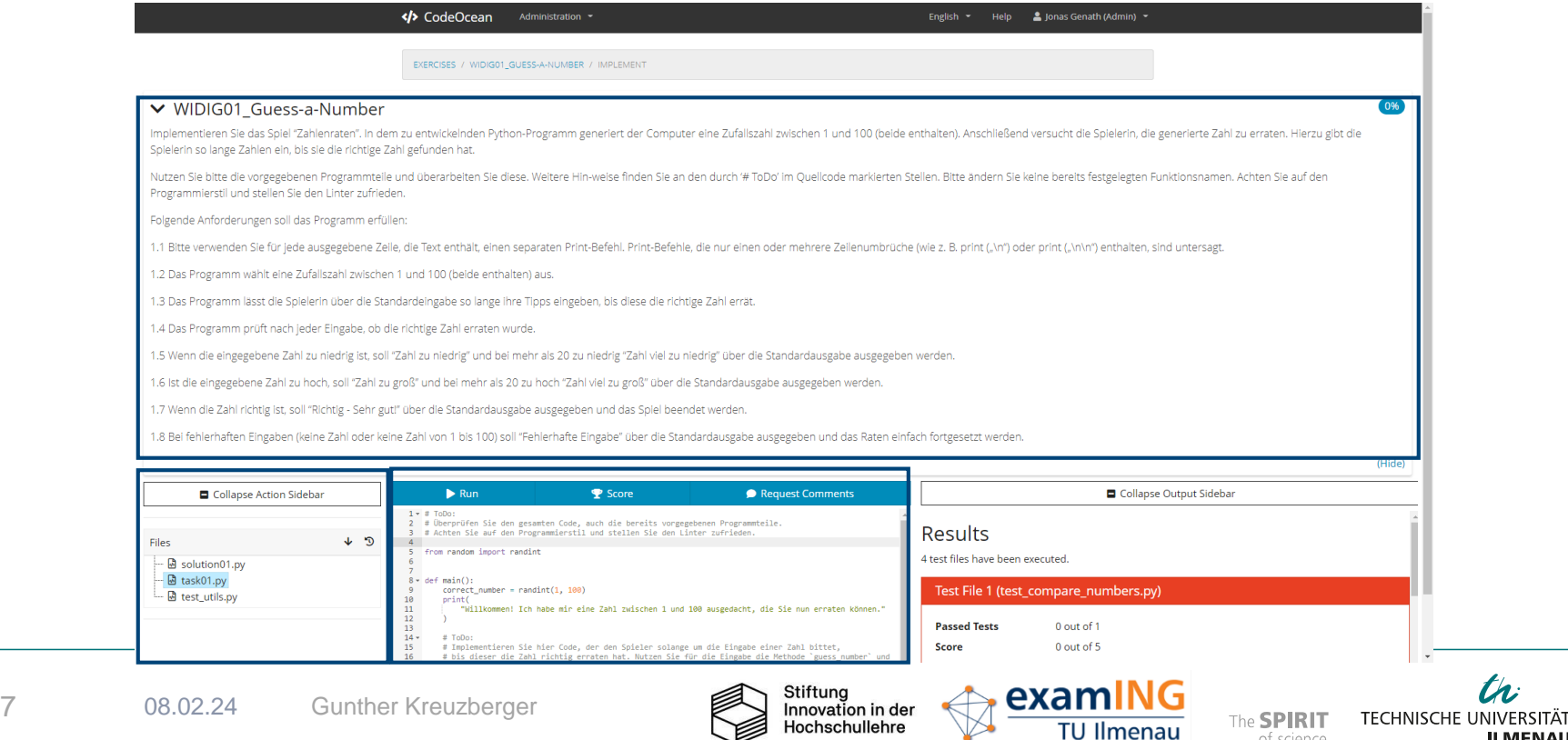

th.

**ILMENAU** 

of science

## **Aufgaben-Ansicht**

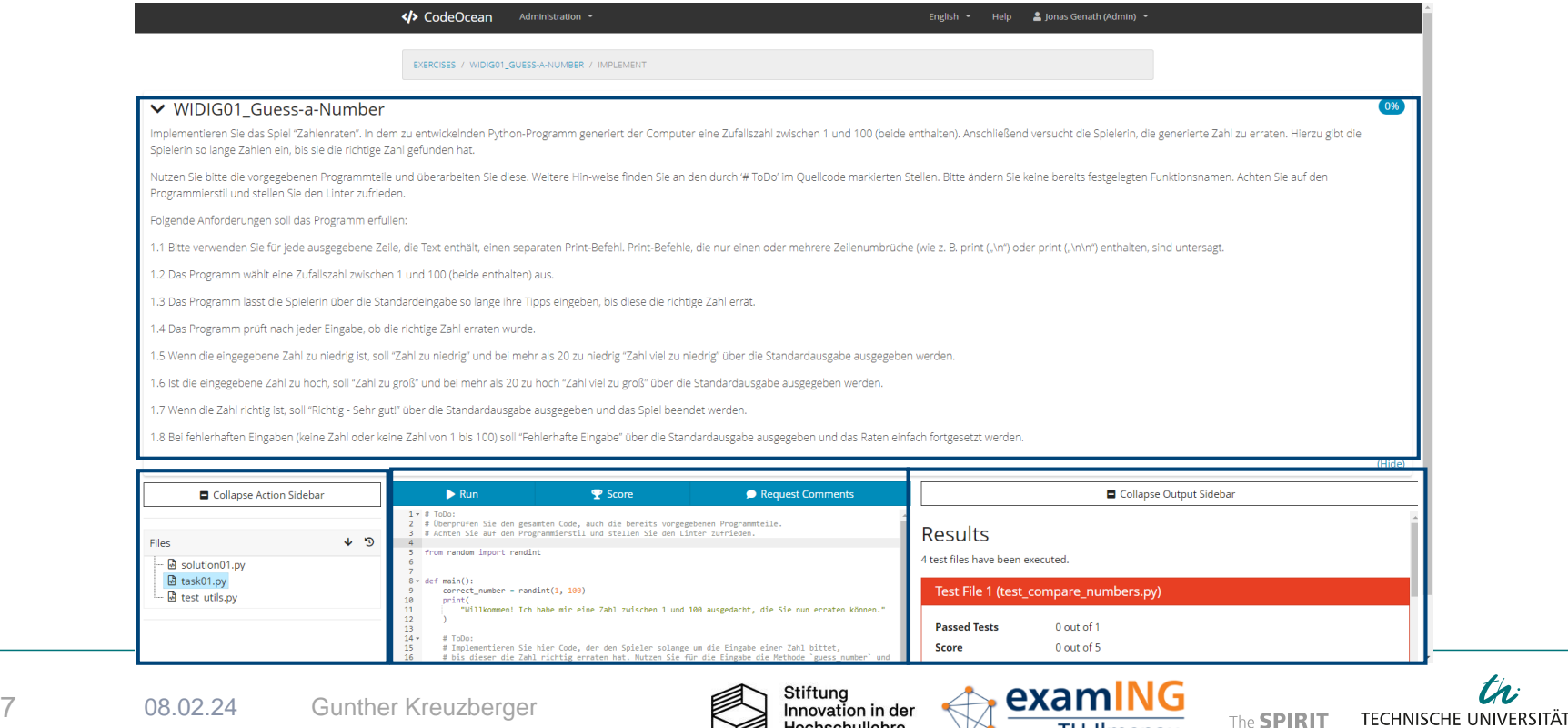

Hochschullehre

**TU Ilmenau** 

of science

th.

### **Feedback für nicht bestandene Tests**

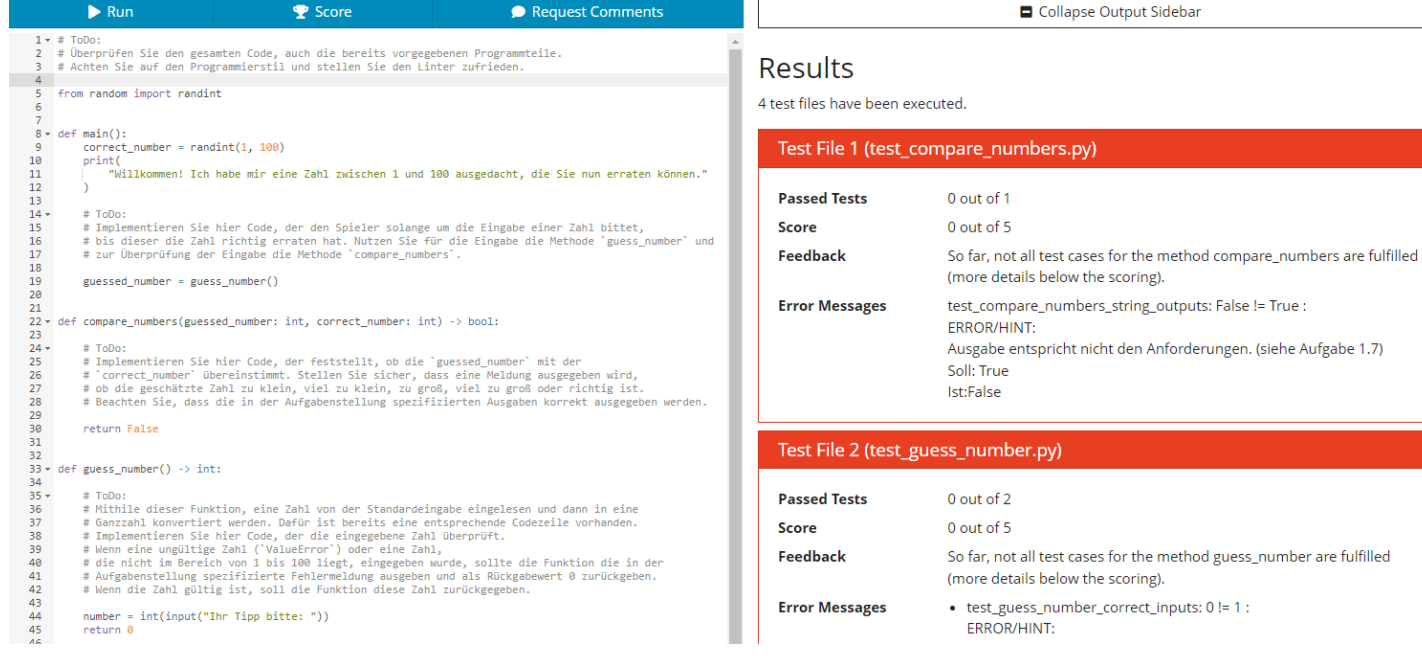

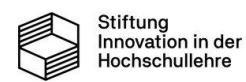

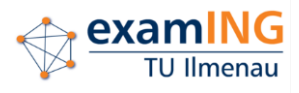

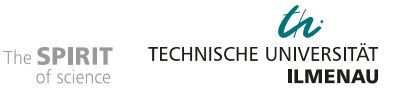

# **CodeOcean für Lernende Feedback für bestandene Tests**

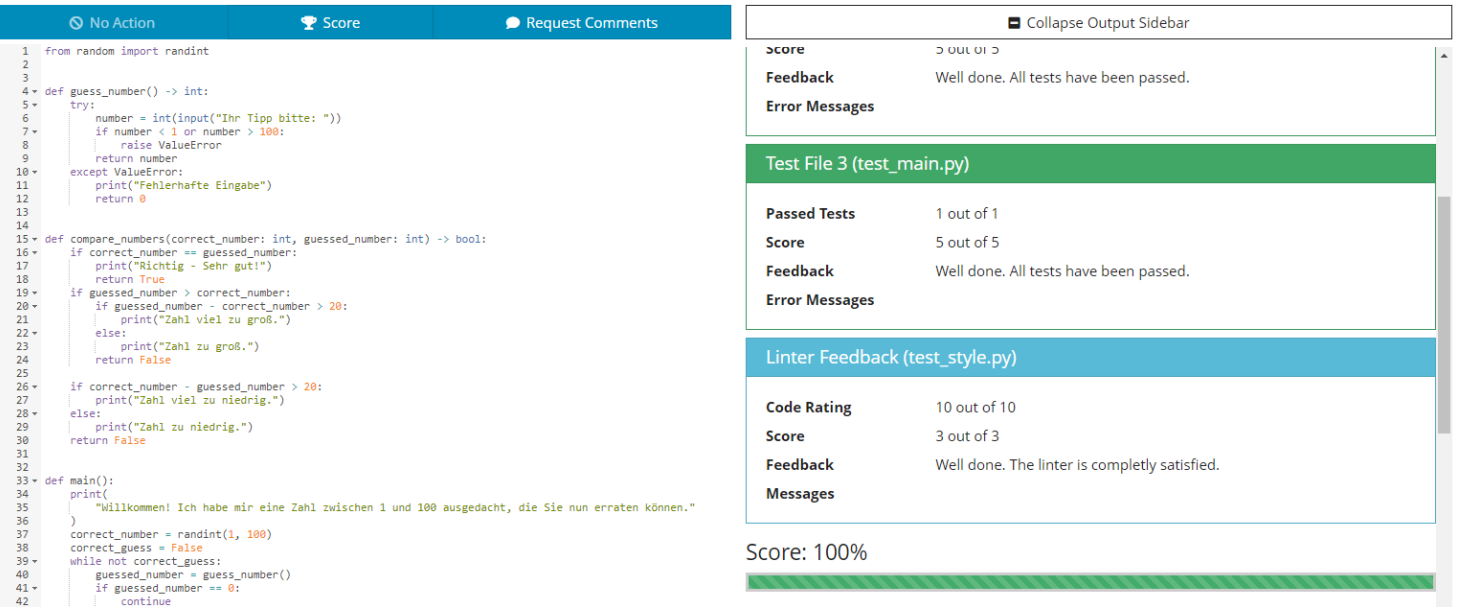

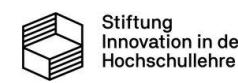

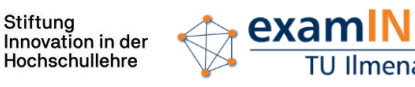

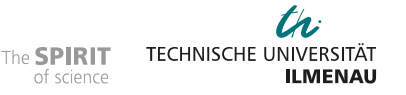

## **Kommentar-Anfragen in die Lerngemeinschaft**

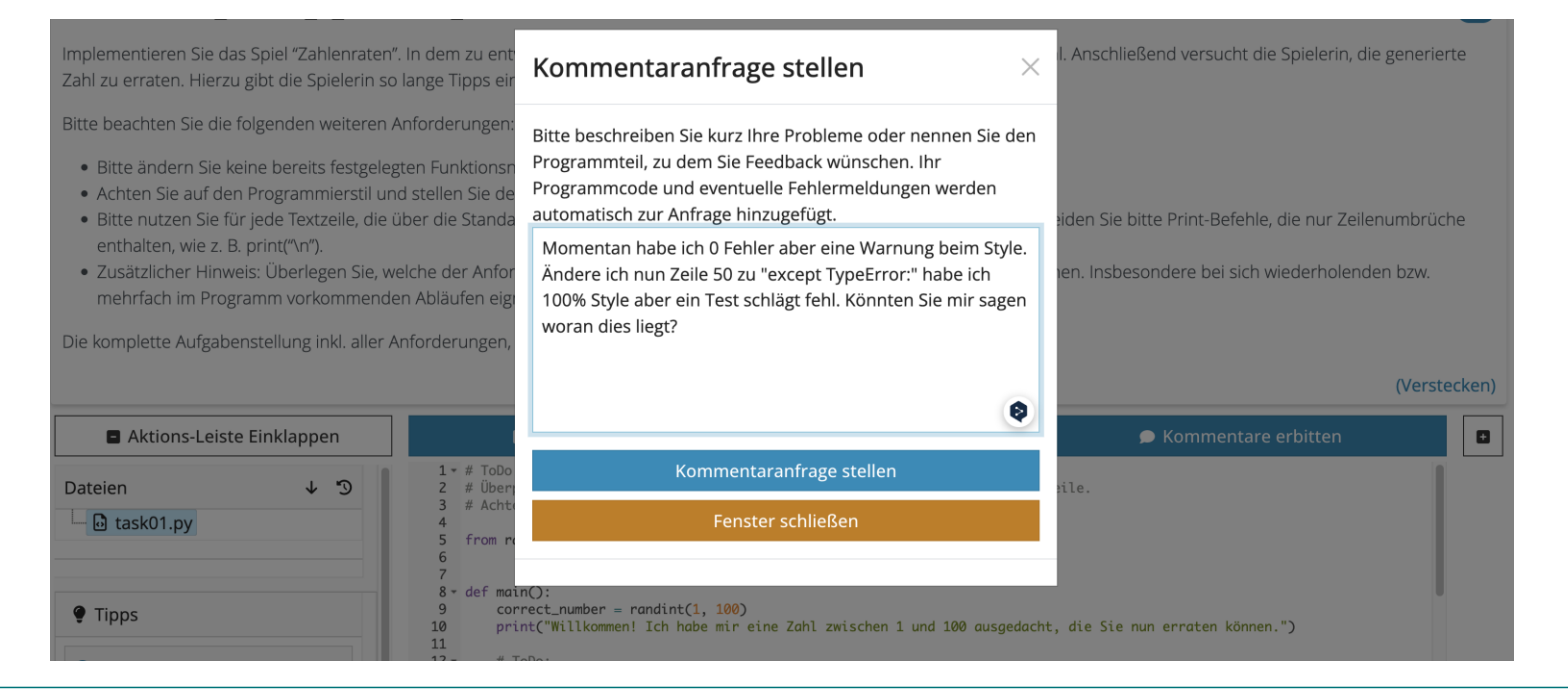

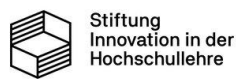

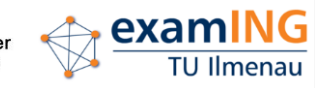

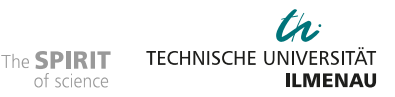

# **CodeOcean für Lehrende Aufgaben erstellen**

### 1. Aufgabenbeschreibung 2. Parameter 3. Dateien

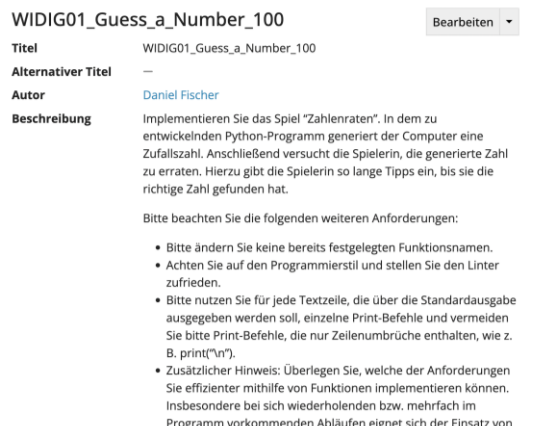

Funktionen

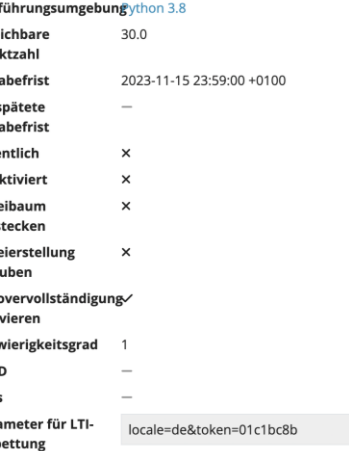

## (Hauptdatei, Testdatei, …)

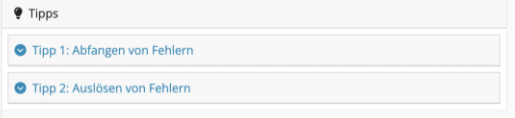

### Dateien

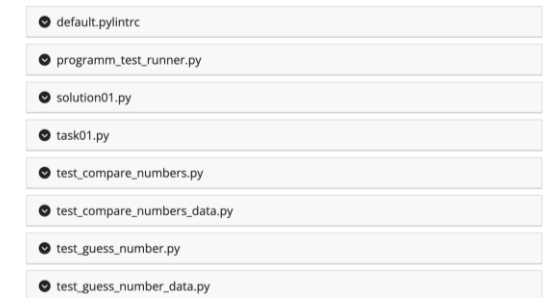

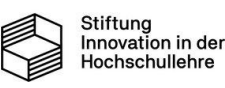

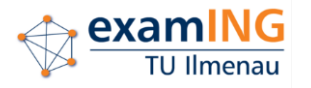

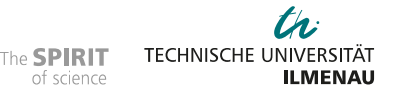

# **CodeOcean für Lehrende Statistiken, Protokollierung, Kommentare**

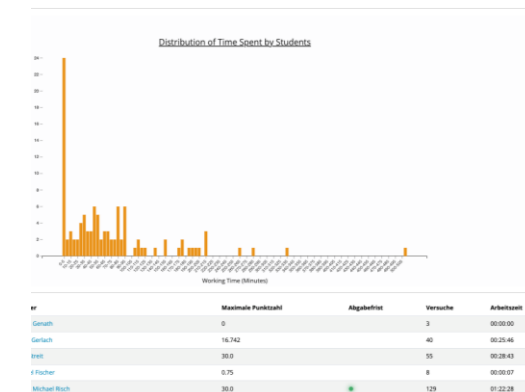

 $30.0$ 

30.0

 $0.0$ 

30.0

29.90

village Michael Hi

leidel

**Carolina Mai** 

Fan Wetzel

**Henring** 

### WIDIG01\_Guess\_a\_Number\_100 (external user Lisa Streit) **D** task01.py **THE REAL PROPERTY ANGELES** ( mater))<br>| carrect\_mumber = remainm(), 1983<br>| princ("Willemment Jim Sede etc etne Zahl universe I und 180 ovegedents, ale Sie mum erraten kövenn.") maximi mater - maximater(1) shilo comporational possession (possession) correctionalist) is followed possessed results of possesses O Zwischengescherungen sind ausgeblend Zwischerrspescherungen anzisiper Zelt (VFC) Punktzahl **Unit Tests** Arbeitszeit bis hie Grund 2023-10-27 13:28:54  $\sim$ 2025-10-27 13:29:2  $\sim$ 000033 2023/05/27 13:30:10 ine.  $000111$ 2023-10-27 13:30:4 00/01/47 2023-10-27 13:30:56 **Park**  $000202$ 2023-10-27 13:33:58 in an 00/05/04 3033-10-27 13:34:54 in 1 000149 **SOUTHERN CONTROL INSINER** 2023-10-27 13:05:25 appear. ne. 2023-10-27 13:35:49 n. 000455 2023-10-27 13:35:53 21.532 ..... 00:04:58 2023-10-27 13:36:07 m 00/07/43 2023-10-27 13:37:06 ..... asvers 29.532 0008/12 2023-10-27 13:37:48 \*\*\*\*\* 000854 2023-10-27 13:38.1 ..... 00/09/17 assess. 24.0 2023-10-27 13:38:31 .....

assess:

Ich habe bereits 100% der Punkte für diese Aufeabe. Trotydem würde mich folgendes interessieren rcn naoe perets 107% op 'e rumte tur gese Aurgape. Irozoem wurde mich togenoes moetesseren:<br>Momentan habe ich 0 Fehler aber eine Warnung beim Style. Ändere ich nun Zeile 50 zu "except TypeError!" habe ich 100% Style aber e Könnten Sie mir sagen woran dies liegt

### Programmausgabe

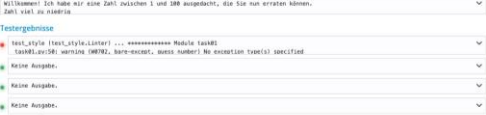

### **Admin Menu**

. Clear question test lin case of explicit test . User's current status of this connose . All assurance of this case.

The " Sminkermann this assessmes concernal . Show the exercise

### Anleitung

Um Kommentare zu einer Programmzeile hinzuzufügen, kann einfach auf die jeweilige Zeitennummer auf der linken Seite geklickt werder Es tiffnet sich ein Teidleid, in dem der Kommentar eingetragen werden kann Mit "Kommentar abschicken" wird der Kommentar dann gesichert und taucht als Sprechblase neben der Zeile auf

### + Zum Kommentieren auf die Seitenleiste klickent

 $\mathbb{R}$  . It therefore the set passence that, and the heratik corporations from the  $Z$  -r Action the set one responsionally set values to set them settimize Crus randes Liquint resident. aid nation correct.names - rendimiti, 1983<br>princ("Williammed lik make wir sine 2000 estacken I und 1980 mangement, die für had erreken können." F Implementaries Sie Hoer Dede, der des Spieler anterge en die Elegate einer Zeit bittet.<br>Fürst Einer die Zeit richtig erenten hat, Waters Die Tür als Eingels die Methale "gants nacher" und die Friedrich der Eingels die We er = gena, nadar()<br>abers(guessel, nadar, -cerret, nadar

01:20:19

05:33:14

01:05:27

01:23:10

03:31:54

533

102

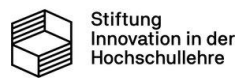

00/09/07

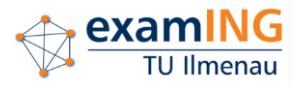

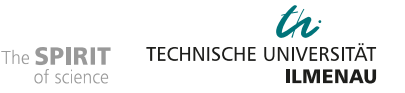

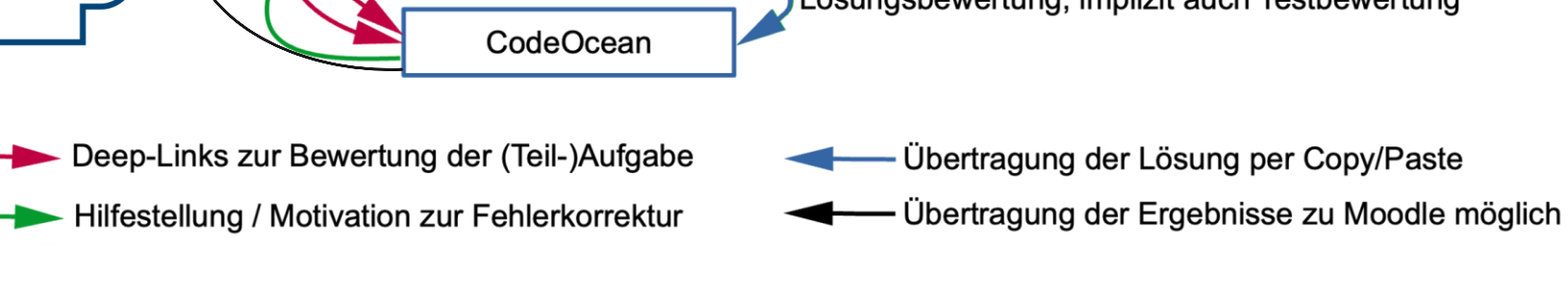

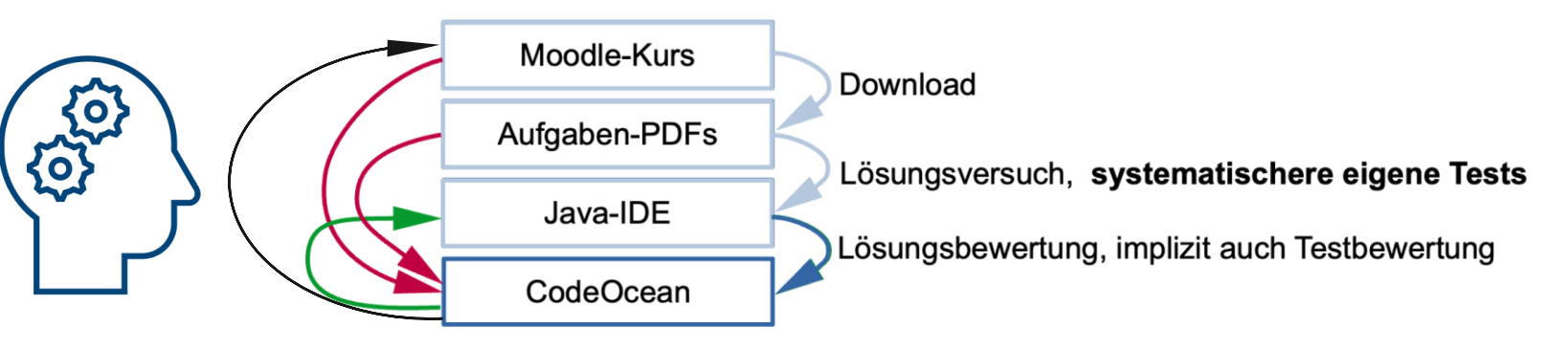

## **Beispiel: Erste Programmierfähigkeiten in Java**

**Didaktische Integration**

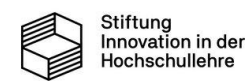

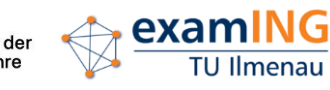

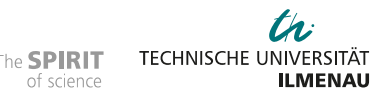

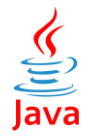

# **Didaktische Integration**

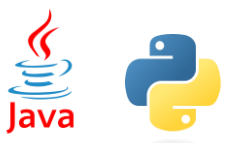

## **Welche Schwerpunktprobleme gibt es?**

- neben funktionalen Tests auch Tests auf formale Anforderungen der Aufgabenstellung (Rückgabetypen, …)
- Fehlerbeschreibungen müssen an Anfängerniveau angepasst sein  $\rightarrow$  Hilfe zur Fehlersuche oder Behebung
- Testwerkzeuge (JUnit, PyUnit) sind häufig auf Softwareentwickler zugeschnitten  $\rightarrow$  Fehlermeldungen für Anfänger häufig nicht verständlich  $\rightarrow$  Studierende verlieren ihre Motivation
- Voneinander unabhängige Tests dürfen sich nicht beeinflussen  $\rightarrow$  wichtig für Erfolgserlebnisse / Motivation

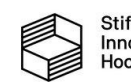

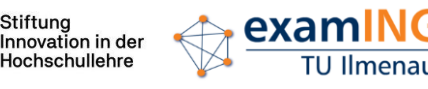

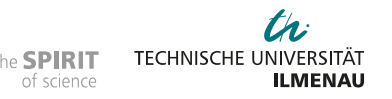

**Didaktische Integration**

- führten)  $\rightarrow$  Nachvollziehbarkeit sicherstellen
- 2. Entwicklung eigener Testframeworks auf Basis bestehender Testwerkzeuge
- 3. was die Aufgabenstellung nicht explizit fordert, wird auch nicht getestet

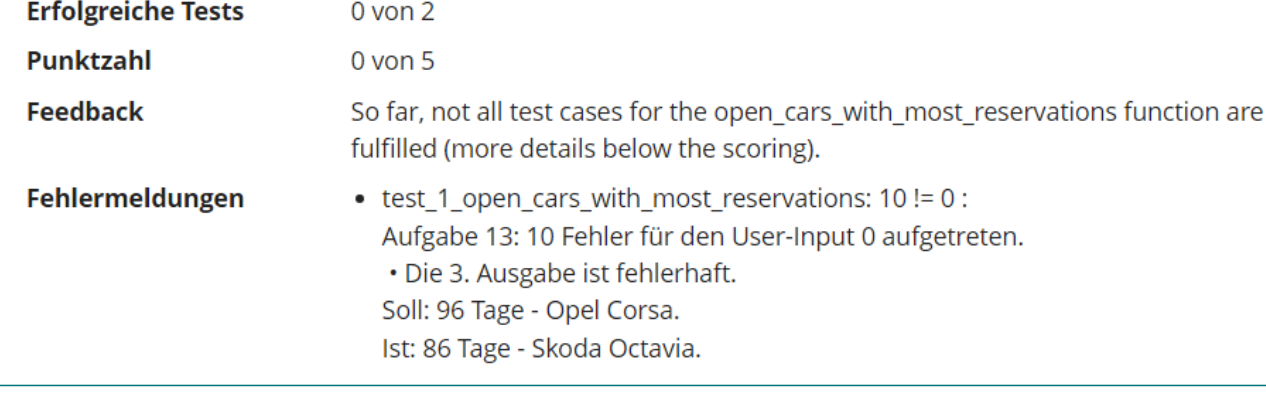

## 1. Hilfestellung für Fehlerlokalisierung (Anzeige von Parametern/Werten, die zu Fehlern

**Wie sehen die verfolgten Lösungsansätze aus?**

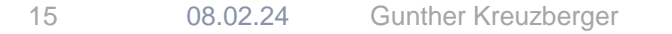

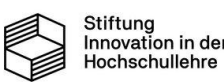

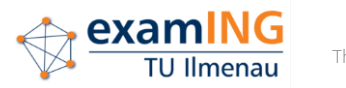

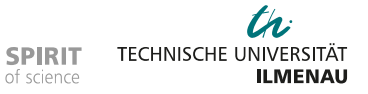

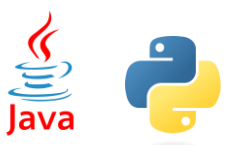

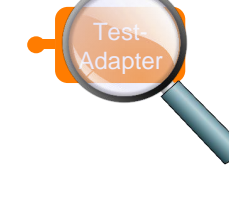

# **Didaktische Integration**

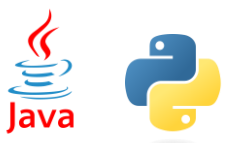

## **Welche Erfahrungen konnten gesammelt werden?**

- 1. Befragungen und Beobachtung ergaben:
	- Einsatz von CodeOcean von den Studierenden insgesamt als positiv bewertet
	- Studierende lobten vor allem die Möglichkeit, jederzeit automatisches Feedback zu ihren Lösungsversuchen abrufen zu können (auch bei den Abschlusstests)
- 2. aber immer noch Kritikpunkte:
	- teilweise ungenaues, verwirrendes oder nicht gut nachvollziehbares Feedback
	- unklare und missverständliche Aufgabenstellungen
- 3. Workflow muss für die Studierenden einfach nachvollziehbar und durchführbar sein
- 4. Hauptarbeitspunkt: Verständlichkeit des Feedbacks und der Aufgabenstellungen

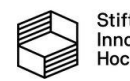

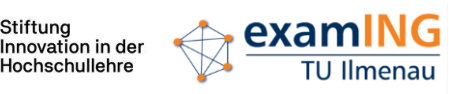

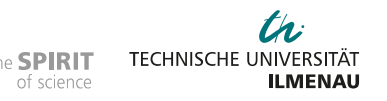

# **Technische Integration**

## **Adaptierbarkeit von CodeOcean**

- 1. Angepasste Execution Environments für weitere Use Cases
- 2. Adapter für weitere Programmiersprachen / Testumgebungen

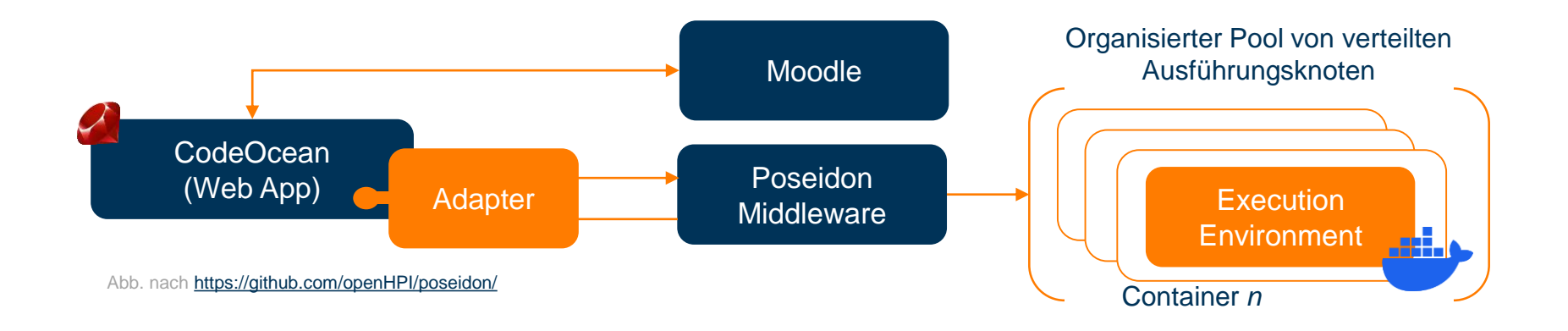

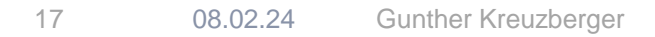

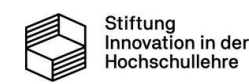

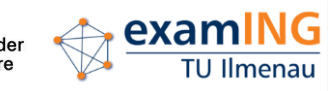

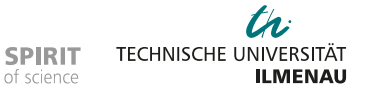

# **Beispiel: Angepasstes Execution Environment**

## **Wie kann kompetenzorientiert mit E2E-Tests geprüft werden?**

**Szenario:** Aufgaben (HTML, CSS, JS) über lokalen Web-Server & Web-Client testen (E2E)

**Ansatz:** Single-Container-Anwendung mit lokaler Client-Server-Architektur und Client-Schnittstelle für Unittests

- $\rightarrow$  angepasstes Single-Container-Images
- $\rightarrow$  Start mehrerer Prozesse in einem einzelnen Container
- $\rightarrow$  Steuerung des Web-Client mittels Selenium-Webdriver

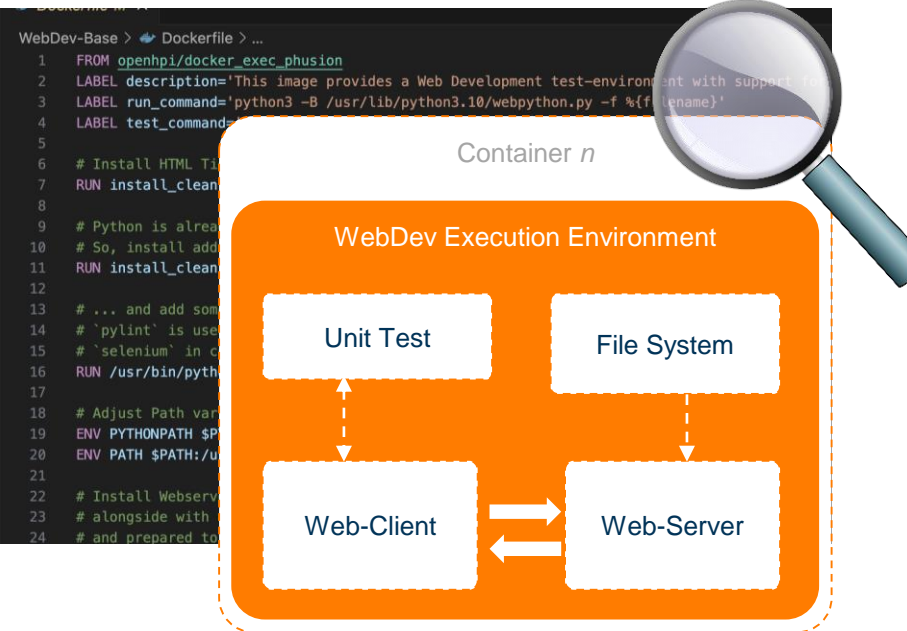

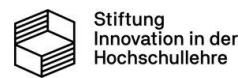

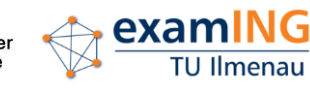

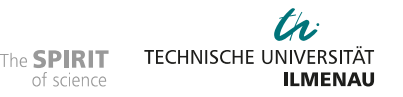

# **Beispiel: Adapter für Rust**

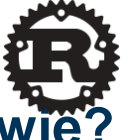

## **Bessere Wissensvermittlung im Bereich Systemsoftware, aber wie?**

### **Szenario:** Programmiersprache Rust

- robuste und effiziente Implementierungen
- hardwarenahe Speicherverwaltung
- nichtfunktionale Tests

### **Ansatz:** Entwicklung eines Rust-spezifischen Adapters für Integration in CodeOcean

- Schnittstelle zum Web-Frontend: Anzahl ausgeführte Tests, Anzahl fehlgeschlagene Tests, Fehlermeldungen
- Ausgaben des Build-Tools cargo extrahierbar
- strukturiertes JSON-Format genutzt, z.B.:

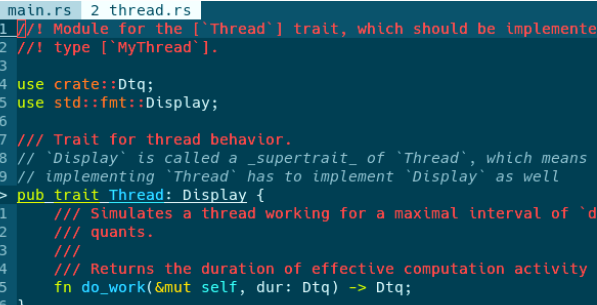

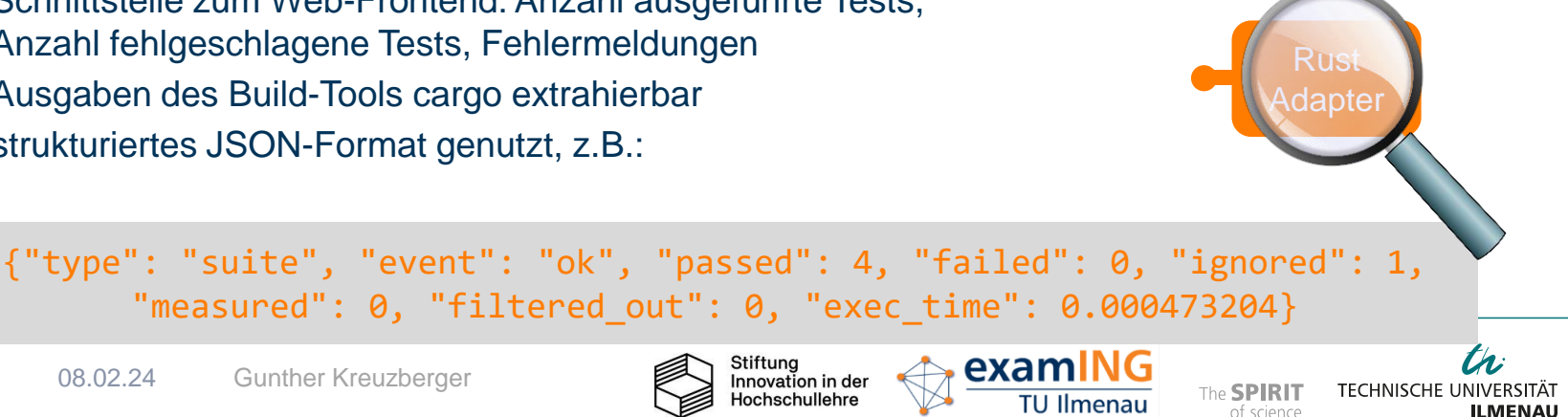

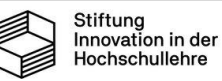

## **Vielen Dank für ihre Aufmerksamkeit!**

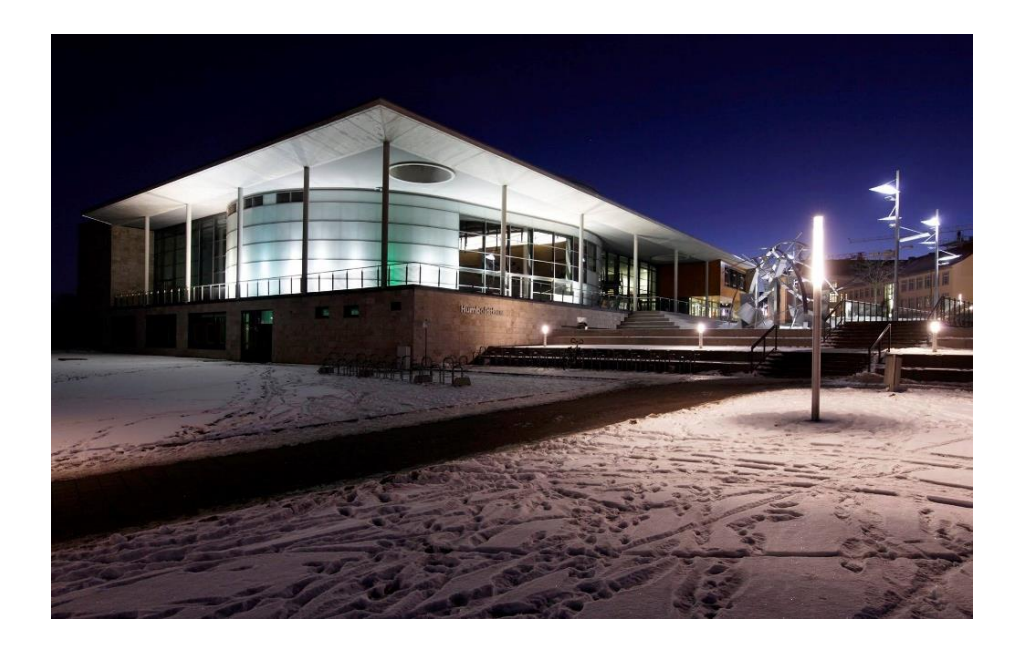

## Möchten Sie mehr wissen?

- [Jonas.Genath@tu-ilmenau.de](mailto:Jonas.Genath@tu-ilmenau.de)
- [Daniel.Fischer@tu-ilmenau.de](mailto:daniel.fischer@tu-ilmenau.de)
- [Ulf.Doering@tu-ilmenau.de](mailto:ulf.doering@tu-ilmenau.de)
- [Gunther.Kreuzberger@tu](mailto:gunther.kreuzberger@tu-ilmenau.de)ilmenau.de
- [Peter.Amthor@tu-ilmenau.de](mailto:Peter.Amthor@tu-ilmenau.de)

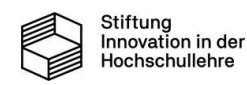

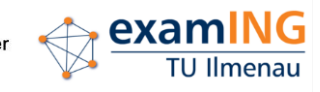

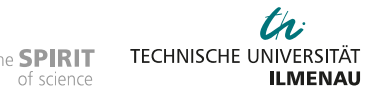